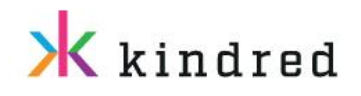

# Changes to the Unibet Sportsbook API

This document provides a list of the changes that have been made to the Sportsbook API and shows how to use the new API.

These changes have been made to make the API less confusing as you will from now on be able to retrieve the same feeds as the site of your choice is using.

# API changes

There are in total two main changes to the Sportsbook API which are explained below.

Added Site parameter and deprecated Market and Live streaming country parameters Before we had the optional **market** and **livestreamingcountry** parameters in the feeds API which you could add that would define which geographical location you would want feeds for. These parameters will from now on be deprecated and instead replaced by the **site** parameter. When calling the APIs with the site parameter valu[e www.unibet.co.uk,](http://www.unibet.co.uk/) for example, you will receive the same feeds as the ones that are used on that site.

So instead of making the following call:

*/sportsbook/group/1111.json?market=it&livestreamingcountry=IT*

You would from now on make this call:

*/sportsbook/group/1111.json?site=www.unibet.it*

Please note that the above is just one example. The site parameter will be available for all the endpoints that has up to this point been accepting the market and/or livestreamingcountry parameters.

## Added a new endpoint for getting popular and live events

To support the change from market to site we've added a new endpoint for getting popular and live events.

The old endpoint had the following format:

*/popularandlive/{market}/{lang}/events.{responseformat}*

While the new endpoint has this format:

*/popularandlive/events.{responseformat}*

As you can see the new endpoint doesn't have any path variables anymore and instead we've added **site** and **lang** as optional query parameters.

## How to use the new API

If the site parameter is present in the request, then you're using the new API. This means that even if the request also contains the market and/or livestreamingcountry, these will be ignored in favour of the site.

If the site parameter in not present however, the deprecated API will be used and will behave the same as it did before the change.

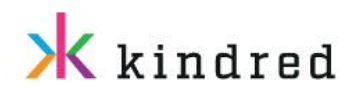

## Supported sites

To retrieve a list of supported sites you have two options. Either you can go to <https://developer.unibet.com/docs/sportsbook.html> and find that you have all the supported sites in a dropdown for each API where it's accepted, similar to how you used to be able to see all the supported markets.

Or you can make the following call directly to retrieve the list of supported markets:

#### */sportsbook/supported/sites.{responseformat}*

However please note that the URL value in the response from this API will include the HTTP prefix, but the site parameter in the new feeds API only accepts a URL without the HTTP prefix.

So an example URL in the response from the above mentioned API would look like the following:

#### *[http://www.unibet.com](http://www.unibet.com/)*

Which means that you would need to remove **http://** from the URL and send the site parameter like shown below:

*site=www.unibet.com*

# What if you're still using the old API

The API format is from now on deprecated. We will still support the usage of the deprecated API for the time being to give users time to switch to the new one. We encourage everyone to switch to use the new API though as the deprecated one will most likely eventually be removed.